Virtual Menory System (Gre Family) - the processor works with virtual addresses - all caches work with physical addresses - Jobh address spaces are organized in pages (can be chayed to 2FM)<br>and even 1GB on the latest<br>processor: change in OS selsings) page sie: 44B - address drauslation: virolaal page number (VPN)<br>-> physical page number (PPN) virdual  $phy$  sical  $21 \text{ case} (3248)$ address address  $\rho_9\rho$  $8, -4$ association of  $7 = 8$ => LI cacle hooking can solart

Address drawslation

- uses a carre celled translation lookaside Suffer (TLB) - Gve Saedytrdfe and later :

17LB (instructions): 128 entries JTLB ( deta): 64 entries

 $STLILS$  (shared level 2):  $512 - 1536$  erkies  $\int$  (Sandy Bridge -  $S4$  > Lake)

1 TLB hit : no penalty )  $TLIS$  miss,  $STLIS$  hid ; few cycles penalty STCB miss: can be very expensive

Impact on performance

Repeatedly accessing a souling set spread one<br>to many pages (uncacled) yields TCP misses and can yield srynificaut slow down .

 $E$ kample:  $STLB = 1024$  (Haswell)

aecessing repeatedly 2048 donkey spread out  $e^{\mu_{\text{p}}\cdot \mu_{\text{p}}} = \text{vol}\cdot \text{vol}\cdot \$ 

carle slock

 $\Rightarrow$  fots budo  $L2$  cade  $s$   $\frac{1}{2}$  TL $s$  misses

Example MM

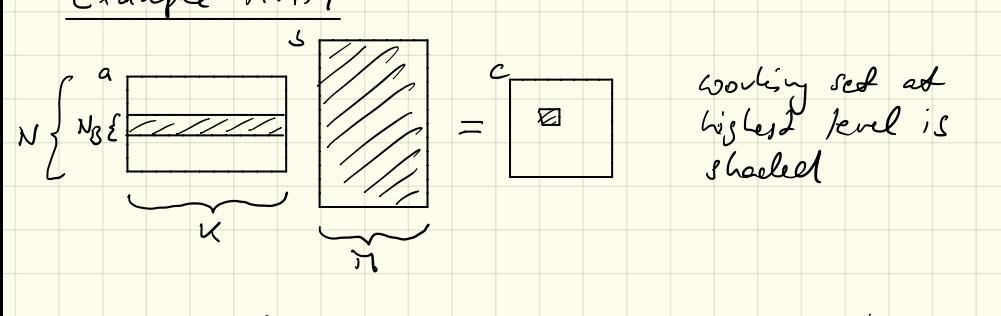

We look for parts in working set spread in nemory - all of s? contiguous<br>- Slock of c: if 17 > 512 (512 doubles = 44B)<br>Her spread over > NB pages dypically No is in the 10s, so no big problem Bud: He BCAS function doemn has this interface: dgemm (a, s, c, N, K, 67, Ida, Ids, Ide) matices sines reading dimensions Leady d'mertions: erable use on matices inticle matrices  $\begin{array}{|c|c|c|c|c|}\hline \multicolumn{1}{c|}{\textbf{c}} & \multicolumn{1}{c}{\textbf{c}} \\ \hline \multicolumn{1}{c|}{\textbf{c}} & \multicolumn{1}{c}{\textbf{c}} \\ \hline \multicolumn{1}{c|}{\textbf{c}} & \multicolumn{1}{c}{\textbf{c}} \\ \hline \multicolumn{1}{c|}{\textbf{c}} & \multicolumn{1}{c}{\textbf{c}} \\ \hline \multicolumn{1}{c|}{\textbf{c}} & \multicolumn{1}{c}{\textbf{c}} \\ \hline \multicolumn{1}{c|}{\textbf{c}} & \multicolumn$  $rac{a}{\sqrt{2-a}}$  $\frac{1}{100}$   $\frac{1}{100}$  $100$ 

assume Ida , lab , Ide <sup>&</sup>gt; <sup>512</sup>

 $-$  slock vow of a: spiced our  $\geq N_3$  pages - all of 6; spreed our  $\geq$  K pages  $-$  slock of c; spreed over  $>$  NB pages

So copying to Gudignous memory many pay off!

 $1/|$  all of  $5$  reused:  $pos551/2$  copy  $\log$  i= 0  $\log$  N/3 ; N-1  $11$  slock vois of a veused:  $poss\bar{3}l$  copy for  $j = 0: M_3 : M - 1$  $1/$  Slock of c veused: possibly copy  $for$   $K = 0$  ;  $N_0$  ;  $K - 1$ 

• • • • op